?

## **Makróhasználat Excelben (Bártfai Barnabás)**

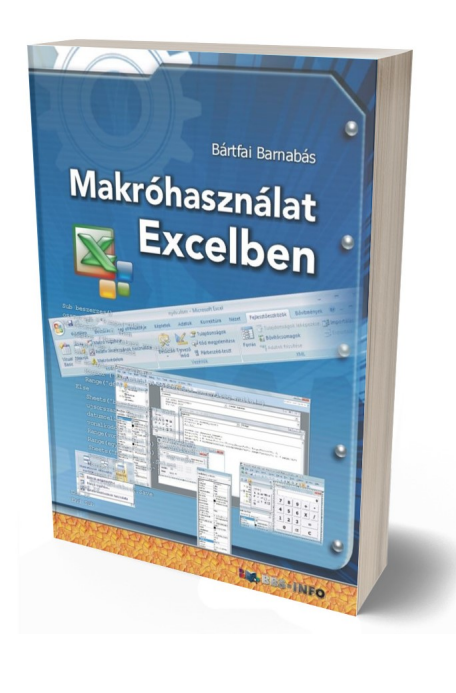

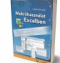

118 oldal, B/5, 2010., ISBN 978-963-9425-40-8

Értékelés: Még nincs értékelve **Ár** Fogyasztói ár1990,00 Ft

Kedvezmény-500,00 Ft

[Tegye fel kérdését a termékr?l](https://www.shop.bbs.hu/index.php?option=com_virtuemart&view=productdetails&task=askquestion&virtuemart_product_id=85&virtuemart_category_id=4&tmpl=component)

## Leírás

Az Excel sokkal többet tud annál, mint amit els? látásra mutat magából. Ha bekapcsolunk bizonyos rejtett eszköztárakat, szalagokat, használjuk az azon lév? funkciókat, netán belevágunk a táblázatunk Visual Basic kóddal történ? kiegészítésébe, szinte csodákat tehetünk. Jelen könyv az Excel azon rejtett képessegeit ismerteti, amelyek segítségével az Excelb?l olyan programot varázsolhatunk, amely a saját igényeinkhez a leginkább alkalmazkodik. A könyv végigvezeti az olvasót a vezérl?k használatán, megismerteti a tulajdonságpaneleket, az eseménykezelés lehet?ségeit, a makrók rögzítésének és használatának módját, valamint a hibakezelést. A könyv lényegét azonban maga a makróprogramozás adja, amely kapcsán megismerhetjük a változók, a függvények, az üzen?ablakok, a feltételvizsgálatok, a ciklusok és a tömbök használatát, valamint a makrókból elérhet? Excel funkciókat és a párbeszédpanelek használatát. Mindezeken felül programozási tanácsokat is kaphatunk, a megértést pedig számos példa, valamint elkészített és kielemzett konkrét feladat is segíti, így a könyv segítségével nyugodtan belevághatnak a makróhasználatba azok is, akik csak középszinten ismerik az Excelt.

Elektronikus formában megvásárolható: [http://www.interkonyv.hu//konyvek/Makróhasználat Excelben](http://www.interkonyv.hu//konyvek/Makr%C3%B3haszn%C3%A1lat%20Excelben)

## **Tartalomjegyzék:**

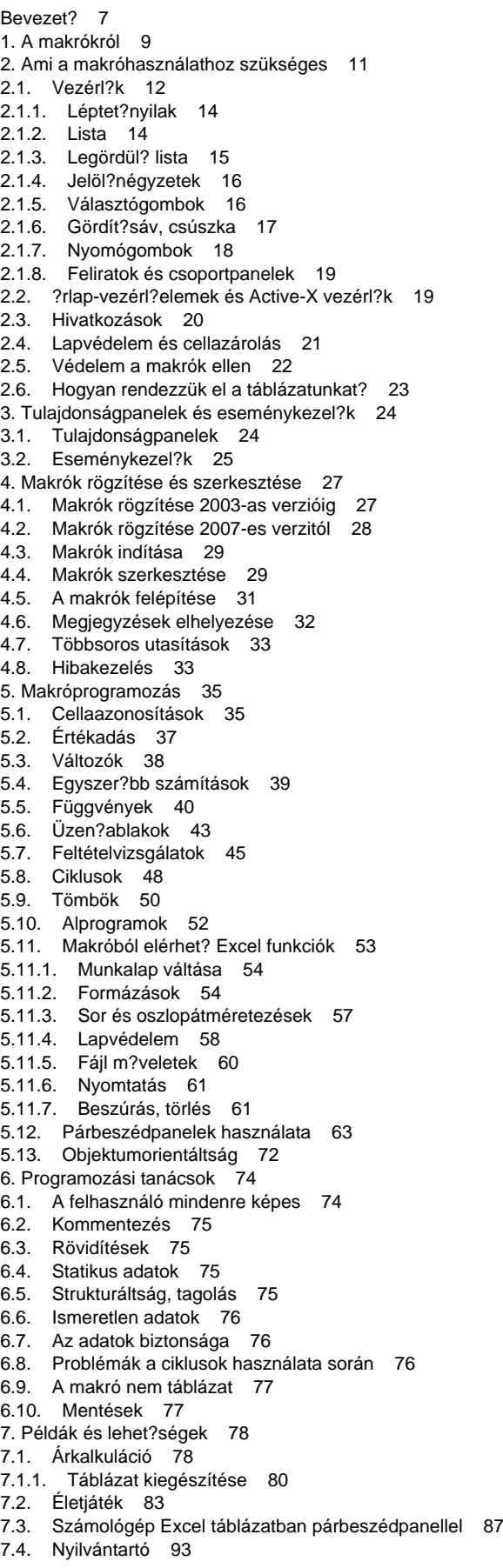

7.5. Új táblázat generálása ügyféladatokból 110

- 7.6. Tréfás munkafüzet 115
- 8. Tárgymutató 117